Netgear N300 Wireless Router Wnr2000 Password Reset >>>CLICK HERE<<<

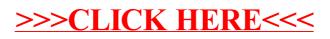